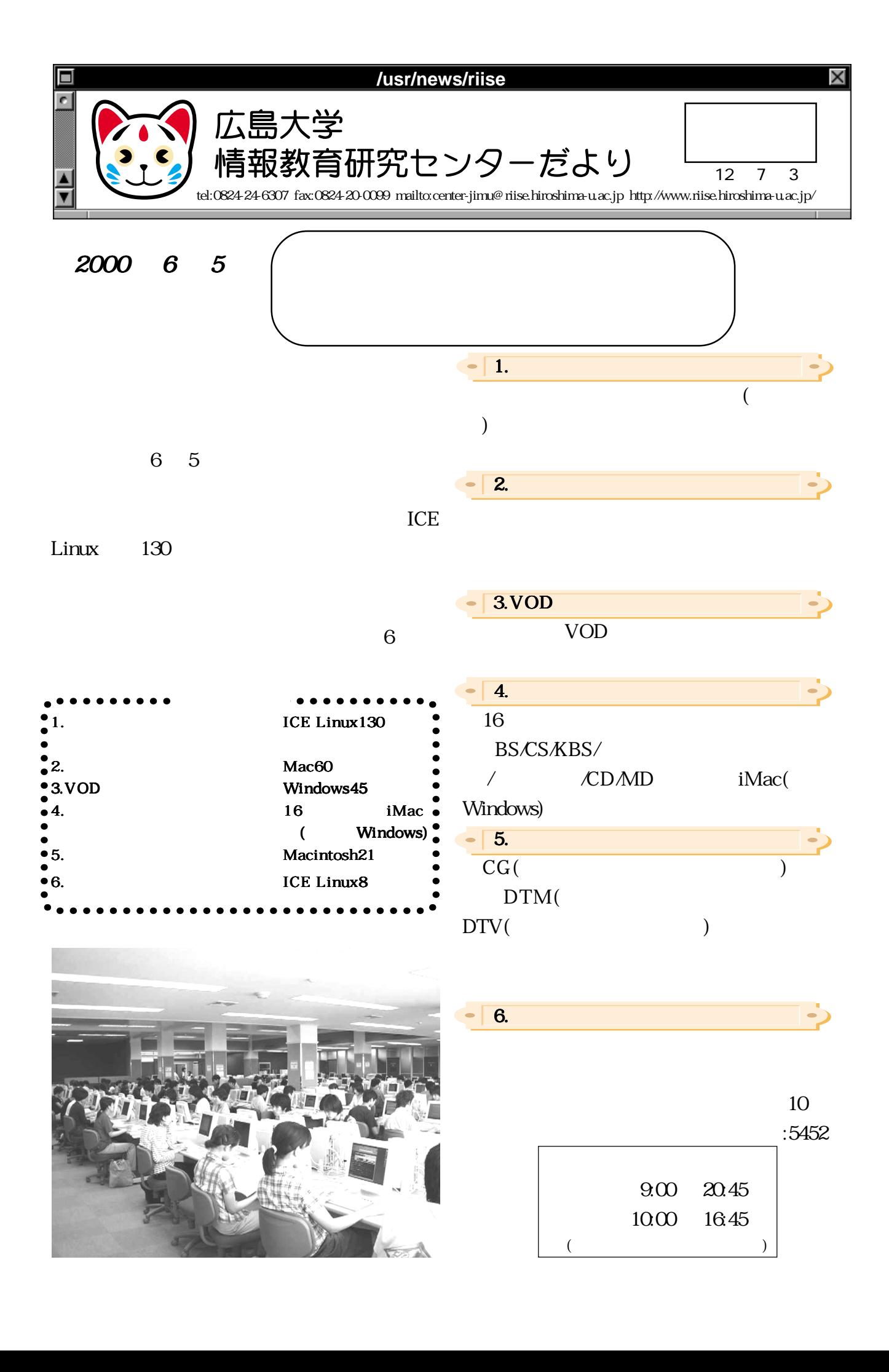

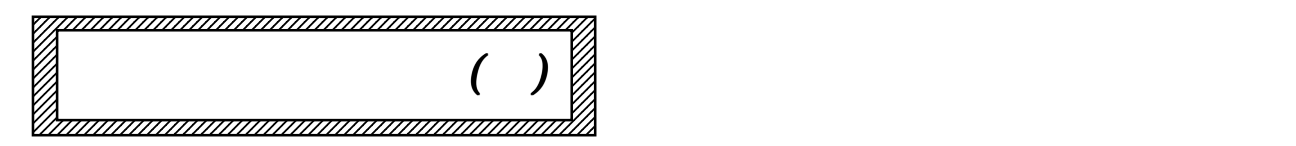

 $S-S$ 

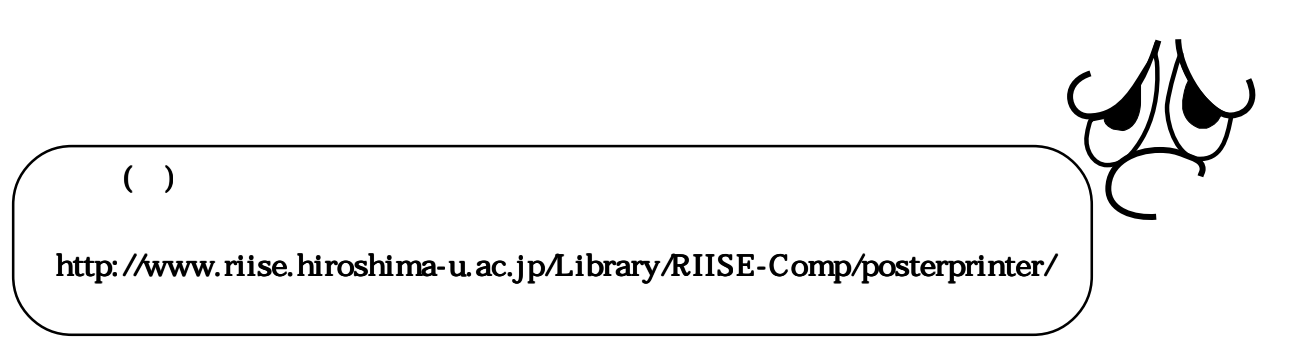

S M

 $SA$ 

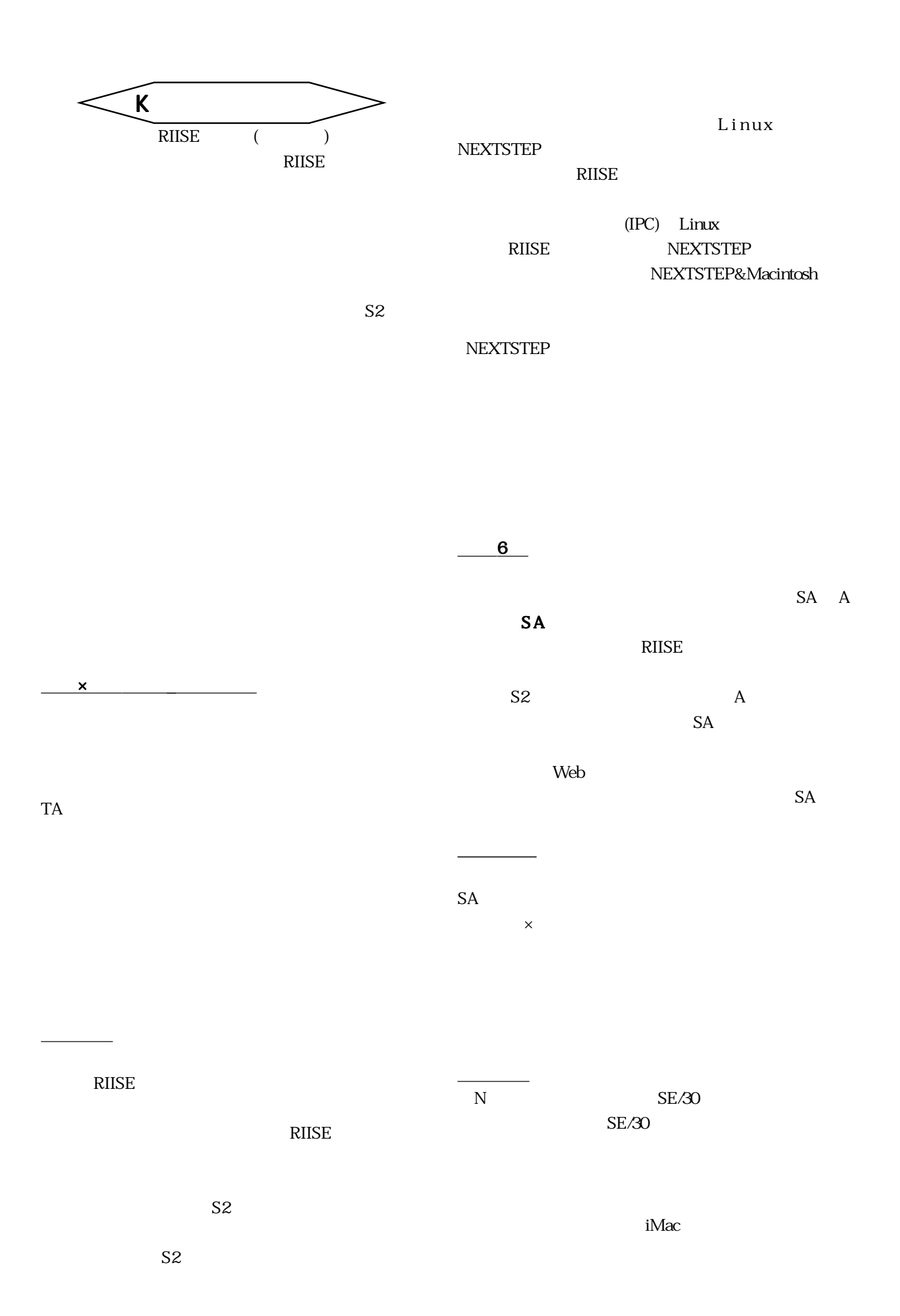

 $SA$ 

午後8時30分

午後9時00分

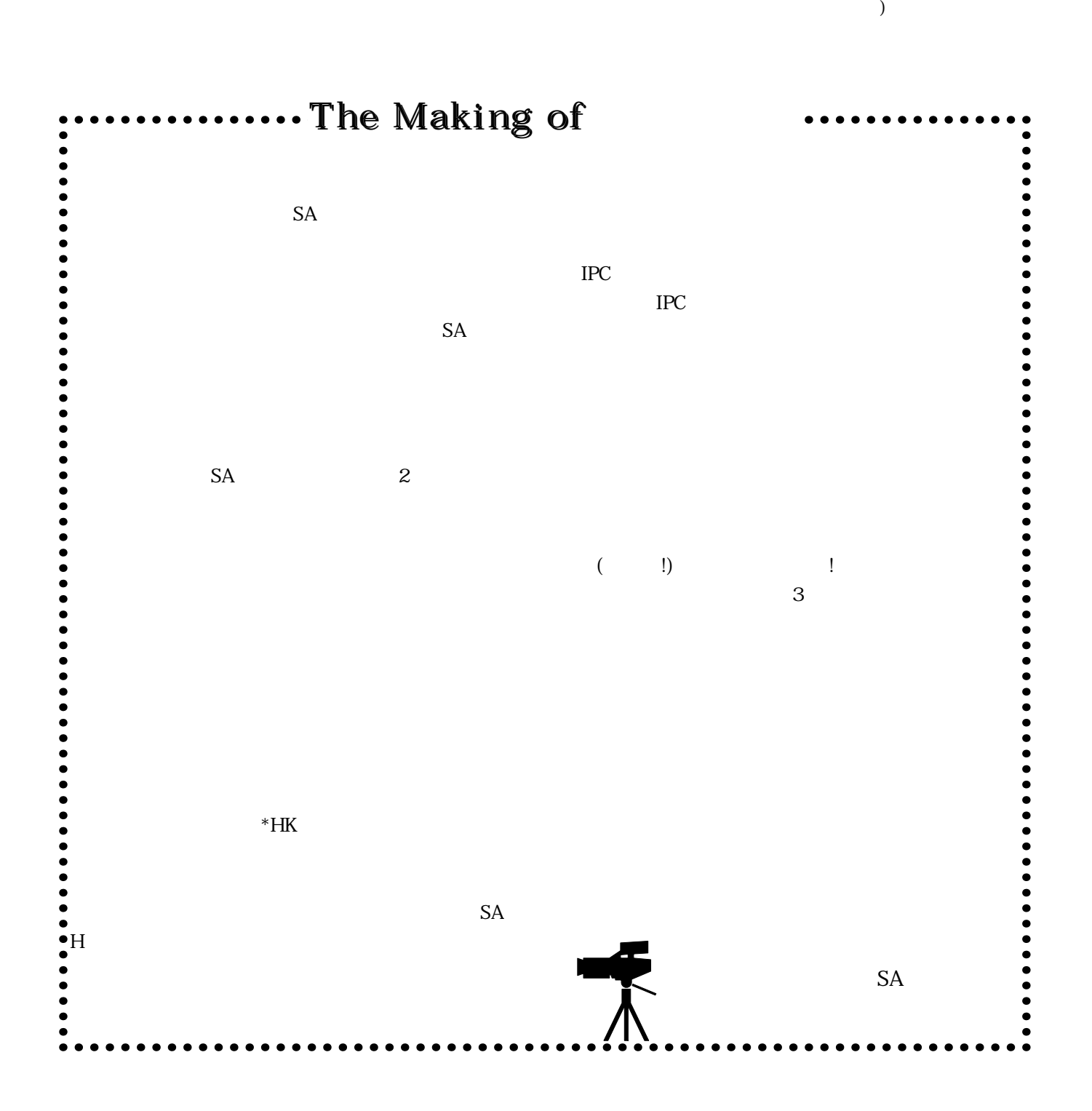

 $(K - \epsilon)$